## **AutoCAD [Latest 2022]**

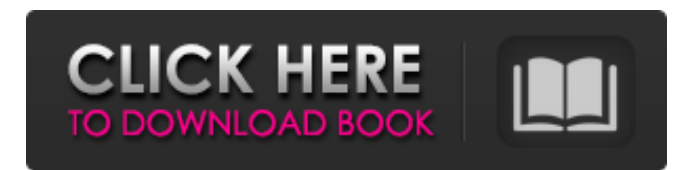

## **AutoCAD Incl Product Key (Updated 2022)**

History AutoCAD Cracked Version 1 In 1982, Autodesk (known as DynaCAD at the time) released AutoCAD, an application for the Apple II series of computers. In 1994, Microsoft acquired Autodesk. The product was soon ported to the PC. In 2014, around the time of Autodesk's move to the cloud, Microsoft renamed the app to AutoCAD. AutoCAD LT Autodesk released AutoCAD LT in 1997, initially for the Apple Macintosh operating system, and as a Windows application in 1999. It was first released in late 1992, after months of prototyping, which included the Apple version, named AppMaker. The first public demonstration of AppMaker was on April 5, 1991, at the MacWorld conference in Boston. AppMaker was a vector graphics, two-dimensional (2-D) drafting app for the Apple Macintosh. AppMaker was written in Apple's development software, AppleWorks, and took advantage of the Macintosh's processor's floating point capabilities. Installation AutoCAD can be downloaded and installed on the user's desktop computer in three ways: Using a DVD or CD-ROM The Autodesk Autocad 2010 Guide for Windows lists the installation file sizes for different versions and languages. A disc with installation files is required to install Autocad. Installing from the Autocad program executable file (AutoCAD.exe) on the user's desktop Autocad can also be installed to the desktop by downloading the Autocad executable file (AutoCAD.exe) from the Autocad website or from Autodesk's site. When

installing from the executable, use the following Microsoft.NET Framework settings: Windows 7:.NET Framework 4.5.1 Windows 8:.NET Framework 4.5.2 Supported operating systems AutoCAD was originally only available for Microsoft Windows operating systems, but Autocad 2012 (the desktop version) was released for macOS in 2015. Versions Autocad 2010 Autocad 2010 (Desktop) was the first version of Autocad to be released as a standalone program. It was released in 2009. There is no free trial available for this version. The most current version of Autocad is Autocad 2013.

Dynamics

## **AutoCAD Crack+**

3D drawing-based applications, such as AutoCAD Architecture and AutoCAD Civil 3D, use the 3D model and rendering functions of a graphics processing unit (GPU) to speed up rendering of 3D models. AutoCAD, now called Autodesk AutoCAD, is provided free of charge for desktop and mobile use. The software is available for use on a number of operating systems, including Windows, macOS, iOS, Android and Linux. Support for the software is available for most other operating systems, however in-depth support and technical assistance for them are available through Autodesk's own support website. History Origins Autodesk, Inc. was started in 1982 by John H. Blankenbaker. The company was founded on the principle of "electronic data interchange for the architectural, engineering, and construction industry". Early years Autodesk's early success was as a developer and marketer of the first widely adopted CAD (Computer-Aided Design) software package on the desktop, in which the company's founder and first CEO, John H. Blankenbaker, personally worked on the software. The company's product was called AD-200 (or AutoCAD). The company's first product development department was based in California. 1980s In 1984, Autodesk released the first two generations of AutoCAD software. 1990s The next version of the software, AutoCAD 4, was released in 1990. 2000s In 2002, Autodesk's software was renamed Autodesk AutoCAD to

reflect the wide range of its products, including the full spectrum of professional 3D modeling applications, such as AutoCAD, AutoCAD LT, AutoCAD MEP, AutoCAD Architectural Desktop, Revit, Architecture 2013, BIM 360 and an extensive suite of post-processing tools. 2010s In 2012, the company launched Autodesk 3ds Max, a suite of modeling and rendering software. Later that year, Autodesk launched Autodesk Inventor and Autodesk Fusion 360. Autodesk released Autodesk 360 in 2015, a cloud-based product featuring a subscription-based model repository that works as an archive and has an SDK for developers to create and build apps for Autodesk 360. In November 2015, Autodesk acquired the Building Information Modeling software provider Building & Design Technologies a1d647c40b

**AutoCAD Crack + Torrent (Activation Code) Free Download**

Please follow the instructions included in this .exe file to activate your key. ///////////////////////////////////////////////////////////////// To decrypt the following file you have to 1) Double click the file (in your "tools" folder) and run it. 2) Browse to a folder where you have Autodesk Autocad file ( "C:\Users\user\Desktop\ACAD.dmg") 3) If you are using windows XP- just copy the encrypted file to the "C:\Program Files\Autodesk\Autocad LT 2012\tools" folder. 4) If you are using windows 7 then just paste it to "c:\program files\autodesk\autocad lt 2012\tools" folder. ///////////////////////////////////////////////////////////////// ===================

=================================

 $STEPS TO INSTAIL = = = = = = = = = = = = = = = = = = = = = = = = = = =$ 

================================ 1) Double click on the file you just have to do the decryption. 2) Look for the "INSTALL.KEY" file and copy it to the same folder where Autocad.dmg is. 3) Run Autocad 4) Edit the "menu.acad" file and modify the "Autodesk" value to the one you just copied. 5) Save and close the file. ==========================

=========================================== STEPS TO

DECRYPT =============================================

======================== 1) Double click on the file and run it. 2) Look for the "decrypt.key" file and copy it to the same folder where Autocad.dmg is. 3) Run Autocad 4) Edit the "menu.acad" file and modify the "Autodesk" value to the one you just copied. 5) Save and close the file.

=====================================================

================ STEPS TO USAGE ======================

=============================================== 1)

Double click on the file and run it. 2) Look for the "decrypt.key" file and copy it to the same folder where Autocad.dmg is. 3) Run Autocad 4) Edit the "menu.acad" file and modify the "Autodesk" value to the one you just copied. 5) Save and close the file. \_\_\_\_\_\_\_\_\_\_\_\_\_\_\_\_\_\_\_\_\_\_\_\_\_\_\_\_\_\_\_\_\_

\_\_\_\_\_\_\_\_\_\_\_\_\_\_\_\_\_\_\_\_\_\_\_\_\_\_\_\_\_\_\_\_\_\_\_\_\_\_\_\_\_\_\_\_\_\_ Key:

## 001/FFFF/FFFF/0001/7C62/EB4F/41DA

**What's New in the?**

Graphic-Review Improvements: Graphic-Review dialog box, with new option for AutoSave upon exit. In-place revision control: Roll back, continue, or merge changes to your drawing with two clicks. Create a Merge Markup session in advance of reviewing the drawing to merge existing changes into your new drawing. (video: 1:41 min.) Overlay: New Overlay tools to give you an option to include information over a group of overlapping parts or faces. Overlay with parts, beams, columns, etc. and add additional information to the overlying parts. (video: 1:37 min.) PinPoint: More points available to create simultaneous or coincidental overlays. PinPoint overlay tools are available in the Position tooltip and the Placement tooltips. (video: 1:23 min.) Multigraphic: Improved Multigraphics dialog box to create a single snapshot from multiple drawings or sections. Save and share multigraphic files with a single click. (video: 1:44 min.) CadTag Property: Add metadata to drawings for automatic organization and archive tools. (video: 2:13 min.) TurboCAD User Interface: Simplified user interface for CAD tools, including additional shortcuts for standard tool functionality. (video: 2:38 min.) Perspective: New perspective tool to create 3D images for video, animation, or 3D printing. See animation tool (video: 1:25 min.) Legacy support The legacy menu includes submenus that were not available in the previous version. You can still use these legacy menu options as needed to perform tasks that do not have a fully functional replacement. Use of the legacy menu is highly discouraged, as you are encouraged to transition to the Ribbon to take advantage of all AutoCAD capabilities. Legacy Open: 'File > Open', 'Customize Commands > Commands Tab > Open', 'Open File...' menu option: Open a drawing from an external drive. Legacy Draw: 'File > Draw', 'Customize Commands > Commands Tab > Draw', 'Draw File...' menu

option: Draw a new model. Legacy Place: 'File > Place'

**System Requirements:**

Mac - OS X Lion (10.7) or later Windows - Windows 7 or later Linux -Linux 2.6.18 or later SteamOS - SteamOS 2.0.0 or later Minimum: OS: Windows XP with Service Pack 3, Windows Vista with Service Pack 2, Windows 7 Service Pack 1, Windows 8.1, Windows 10 OS X 10.6.4 or later Processor: Intel Core 2 Duo 2.66 GHz or higher Memory: 2 GB RAM

Related links: